# Free download Camera user guide windows xp (Read Only)

# Windows 11 2021-08-17

windows 10 2021 complete new os user guide 33 best tips and tricks to master your pc finally microsoft has announced the release of a new windows 11 microsoft revealed the next generation of windows at its virtual event in june bringing significant changes to the long running operating system including the operating system s first name change last time it was six years ago windows 11 introduces several new capabilities including the ability to download and run android apps on a windows pc as well as upgrades to microsoft teams the start menu and the software s overall style which is sleeker and mac like in this book you will find all the details we currently know about windows 11 like compatibility release date how to get the beta and new features what will you find here how windows 11 differ from windows 10 what are new features in windows 11 how to customize windows 11 what features are removed from windows 11 when windows 11 will be available download your copy of windows 11 button

# Microsoft windows 1992

windows 10 sale price you will save 66 with this offer please hurry up 2 in 1 the ultimate user to microsoft windows 10 for beginners and advanced users tips and tricks user manual user guide updated and edited windows 10 the ultimate guide to operate new microsoft windows 10 tips and tricks user manual user guide updated and edited windows for beginners windows 10 is totally new and easily familiar from the return of the start menu to your new bff cortana there is plenty to show off in 10 gone are the days of fright and inhibition when dealing with control panel the new settings menu is all that and more including updates and recovery system and devices just to name a few snap open apps together with ease to create collaborative projects dynamic reports or minimize research time in up to 4 side by side windows this book will assist in navigating the latest version of the windows operating system including an introduction to microsoft s latest browser edge bringing back the fun in function edge s cortana integration option really makes the windows 10 experience come alive enjoy annotation doodling or highlighting favorite parts of the morning paper directly in the browser window the new start menu is also super practical and totally customizable here is a preview of what you ll learn introduction to the new windows return of the start menu new features photos apps quick guide tips tricks windows 10 sale price you will save 66 with this offer please hurry up the ultimate user guide for advanced users to operate microsoft windows 10 tips and tricks user manual user guide windows 10 as an advanced user you will have already become acquainted with all the new features that windows 10 puts forward from the new windows 10 hybrid start menu to the conveniently located settings app the action center and the new web browser you ll have experienced it all already well cover a range of topics that fall under the umbrella errors and with our step by step guides we will explain how you can correct these problems and get back to a seamless windows experience navigating some of the advanced features that windows 10 boasts about we explain the benefits processes and give you the all the tools you need to turn these features on or off here is a preview of what you ll learn blue screen errors starting your pc in safe mode creating installation media everything you need to know about windows update delivery optimization what is wi fi sense connecting to suggested open hotspots customizing cortana giving microsoft windows 10 feedback task view and multiple desktops pinning and unpinning apps and files across windows 10 download your copy of windows 10 by scrolling up and clicking buy now with 1 click button tags windows 10 user guide programming operating system microsoft updated and edited upgrade the ultimate guide beginner s guide how to upgrade to windows 10 new windows 10 windows 10 features how to operate start menu task view file explorer widows microsoft upgrade computers database programming windows 10 for advanced users user manual new updates new features

#### Windows 10 2016-11-25

windows 10 sale price you will save 66 with this offer please hurry up the ultimate 2017 updated user guide to microsoft windows 10 2017 updated user guide tips and tricks user manual user guide windows 10 the ultimate 2017 updated user guide to microsoft windows 10 quickly gets you off to a rapid start with windows 10 this book does not contain confusing technology terms and unfamiliar jargon instead it speaks in a language you can understand to aid you in answering whatever windows 10 questions you may have unsure of how to organize your files questioning how cortana operates or not even sure where to start if any of those apply this is the book for you this guide includes easy to follow steps as well as images to keep you on the right path are you stepping back into a pc from a mac no problem your transition will seem seamless with the help of this user guide this book will cover the following topics common issues within windows 10 how to troubleshoot them tips tricks hints for using cortana how to make the most of your start screen new features in windows 10 download your copy of windows 10 by scrolling up and clicking buy now with 1 click button tags windows 10 user guide programming operating system microsoft updated and edited upgrade the ultimate guide beginner s guide how to upgrade to windows 10 new windows 10 windows 10 features how to operate start menu task view file explorer widows microsoft cortana upgrade computers database programming

#### Windows 10 2017-08-05

this guide provides users of microsoft windows 3 operating system software for ms dos with a guide to installation and use of the product covering various aspects of the program included in the package hearst looks at common installation and running problems and how to overcome them

# Microsoft Works for Windows 1991

getting your free bonus download this book read it to the end and see bonus your free gift chapter after the conclusion windows 10 the ultimate user guide with the assistance of this manual you will get comfortable with numerous new thoughts including overseeing and redoing your desktop and pc background utilizing cortana mastering the start menu and client records lock screens applications and a great deal more after finishing your windows 10 client aide venture you will approach your pc with a certainty energy and go from sham to master in the briefest measure of time conceivable the windows 10 operating system is the foundation of the cutting edge innovation it exemplifies everything people look for in cutting edge programming and gadgets ease openness velocity and adaptability throughout the years windows has developed into a consistent buyer driven working framework each version of windows appears to loan to a more refined client experience previously windows was organized unbendable and conventional offering a non specific indistinguishable and standard experience to everybody who utilized it as you will soon learn windows 10 is adaptable and personalized to your customized needs it accommodates a considerable lot of the issues concerns and defects noted in past windows working frameworks conveying both esteem and cleaned execution all the while through the span of this client guide you will ace various unpredictable and inventive ideas charges prompts and capacities download your e book windows 10 the ultimate user guide by scrolling up and clicking buy now with 1 click button

#### Windows 3 1990

windows 10 user guide and manual in windows 10 user guide and manual microsoft windows 10 for beginners you will learn how to install windows 10 circumnavigate your way through the user interface and new web browser edge and familiarize yourself with the new features windows 10 has to offer including all of it s functionalities with windows 10 user guide and manual microsoft windows 10 for beginners you will discover whether you are eligible for a free upgrade to windows 10 and if so how you can access it you will also learn how to change and customize your desktop settings to suit your own unique preferences learn who cortana is and what it s capabilities are and furthermore microsoft windows 10 for beginners will teach you how to determine if your pc satisfies the system requirements required for windows 10 perform a clean install or upgrade to windows 10 comfortably navigate the user interface and desktop ensure your pc and accounts are safe with security parental control and anti virus measures use keyboard shortcuts like a pro keep your personal data and sensitive files from older versions of microsoft windows communicate with cortana effectively be technology savvy with more information tips and tricks shared inside free bonus inside 25 windows 10 keyboard shortcuts what are you waiting for stop clicking around mindlessly you don t need bill gates glasses to be a pro at windows 10 scroll up and buy this book now

#### Windows 10 2016-12-09

color version are you approaching windows 11 for the first time and would like to find an easy complete guide to learn from do you want to get the most out of your windows 11 and become a more experienced user are you considering buying a new pc and want to know what features are needed to make windows 11 and its novelties express at best this is a compact and agile guide dedicated to all those who approach windows 11 and the computer for the first time or want to improve their learning it is suitable for those who are preparing for the first start of windows 11 and want to learn the functions of the system from the basics or those who wish to enter into more technical details your complete and economical manual where to find all the necessary solutions to optimize the management of windows 11 this guide accompanied by reference tables instructions and lists offers precise and immediate answers on windows 11 administration and detailed information to get the best results whether you are a beginner or an expert what you will discover inside a complete beginner friendly guide to mastering the basics of windows 11 the top things you need to know before you download windows 11 including some things you might never have thought of one essential update security feature that you can t afford to miss easy step by step instructions for searching folders organizing your files running programs and using apps the big differences between windows 10 and 11 and how you can avoid spending hours stressing about how everything works must know windows security tips for avoiding viruses scams and using child controls to keep your family safe

## Windows 10 2016-01-22

windows 10 windows 10 is the newest operating system created by microsoft which has some new features when compared to previous windows versions this book serves as a complete user guide to windows 10 and takes you step by step though all of these new features whilst also showing the complete windows beginner how to navigate windows with the help of this book you will soon learn how to customize windows 10 to your own liking how to use virtual desktops to increase productivity and how to use window s new personal assistant cortana also included is a full breakdown of the security features of windows 10 you will be taken step by step through customizing these security features to make your computing experience as safe as possible here is what you ll learn about inside what s new about windows 10 how to navigate windows 10 customizing windows 10 virtual networks cortana privacy security settings much much more

#### Windows 11 User Guide 2024-02-17

windows 10 sale price you will save 66 with this offer please hurry up the ultimate updated user guide to microsoft

windows 10 for advanced users 2016 updated user guide tips and tricks user manual user guide windows 10 windows 10 is microsoft s newest operating system well worth the wait windows 10 introduces an abundance of new and exciting features an overhaul of functional and aesthetic settings will be obvious to previous windows users from the start in this book we will introduce you to the new windows 10 operating system we will show you not only how to install it on your machine but also what to do with it once you have it installed we cover maintenance instructions as well as healthy upkeep of your system and we will show you some tricks to get the most out of this very popular system well even teach you how to get to know the virtual assistant cortana better as well as the best ways to have fun with windows 10 as an advanced user you will have already become acquainted with all the new features that windows 10 has added from the new windows 10 hybrid start menu the conveniently located settings app the action center and to the new web browser well cover a range of topics that fall under the umbrella errors and with our step by step guides we will explain how you can correct these problems and get back to a seamless windows experience windows vista lacked in usability and user friendliness windows 7 was all right but never a user favourite windows 8 and 8 1 had many more flaws primarily the lack of a start menu windows 10 tries to address all of these issues and it does so pretty successfully in our book we will show you just what makes windows 10 great for you here is a preview of what you ll learn the return of the start menu the easy installation the great customisation features multiple virtual desktops ways to have fun with windows 10 pinning and unpinning apps privacy settings not worth forgetting driver software compatibility and the importance of windows updates blue screen errors starting your pc in safe mode creating installation media everything you need to know about windows update delivery optimization what is wi fi sense connecting to suggested open hotspots this book sets you up with tips and tricks designed for windows 10 success save time every day with our table of very helpful keyboard shortcuts to get you through windows 10 as efficiently as possible look no further whether you re a seasoned pro or the ultimate beginner this book has everything you need to give you the best possible start to life with the new windows 10 download your copy of windows 10 by scrolling up and clicking buy now with 1 click button tags windows 10 user guide programming operating system microsoft updated and edited upgrade the ultimate guide beginner's guide how to upgrade to windows 10 new windows 10 windows 10 features how to operate start menu task view file explorer widows microsoft upgrade computers database programming

#### Windows 10 2019-07-03

this text provides an overview of the hardware software and operating system concepts used with computer systems using a self mastery approach 14 chapters lead students from a basic to a more sophisticated understanding of how command syntax parameters parsing commands and troubleshooting are

#### Microsoft Windows 1987

windows 10 the new 2017 updated user guide to learn microsoft windows 10 user manual tips and tricks general dynamic and superb windows 10 nails it fast start up with immediate and engaging live tiles for quick access of your facebook twitter instagram accounts and preferred news sports email calendar and so much more with just one click or tap microsoft listened to its users and released a more user friendly version that blows away the competition and previously released windows versions and the start menu is back in an easy to navigate traditional and alphabetical style with the added bonus of a customizable start menu using the live tiles feature which can be right click unpinned in seconds if you prefer the traditional pop up start menu a back to basics feel with extraordinary features allowing users to personalize their experience at a whole new level windows phenomenal activation that you can link your software license to your microsoft account windows 10 is no longer dependent upon your device s hardware keeping user frustration with updates and installs to a minimum xbox live gamers will love the new dvr function that enables instant video capture while playing your favorite games to create proof of your brag worthy moment of glory seriously though this feature is hyper creative fun that works in any open application microsoft has also integrated the all new edge a built in internet browser with integrated security features that automatically update and eliminate pesky malicious malware quickly use note in edge to make notes jot down ideas or creative inspirations you ve discovered to save or share later edge replaces the sometimes slow and aggravating ms internet explorer and replaces the need to physically install new versions of the browser windows 10 easily and seamlessly integrates with all your devices and offers hundreds of apps in the windows store to make your operating system like your own virtual assistant multi tasking has never been easier the new virtual desktop feature here is a preview of what you ll learn activation with microsoft account the basics are back dynamic live tiles start menu is back task view for virtual desktops cortana has ears one drive mail app improvements powerful command prompts gaming and dvr with video capture download your copy of windows 10 by scrolling up and clicking buy now with 1 click button tags windows windows 10 guide general updated user guide tips and tricks user manual user guide windows 10 teach yourself windows users operate microsoft windows step by step instructions programming operating system microsoft updated and edited upgrade the ultimate guide beginner's guide how to upgrade to windows 10 new windows 10 windows 10 features how to operate start menu task view file explorer widows microsoft upgrade computers cortana microsoft account dynamic live tiles one drive database programming

## Windows 10 2016-09-16

microsoft released the windows 10 operating system os for personal computers pc on the 29th of july 2015 this os remains the latest os in the market making microsoft the dominating producer of pc os the microsoft windows 10

comes with some functionality that isis easy to use and which have been part of the former versions of microsoft windows windows 10 also introduced some new features which many users may find difficult to use the first time in contrast other features such as the recent locations may not be easily accessed or noticeable by newbie users besides there are various changes made to this new version of windows such as arranging certain apps on the interface icons representing some items the name of the recycle bin etc users who do not know about these changes may find it difficult to use this operating system microsoft windows 10 is worth learning about since it is the latest version of the microsoft operating system this os brings us to a new level by providing more updates and knowing how to navigate the various items both old and new in this new os may bring its little share of problems the guide provided in this book will teach you the recent tricks on navigating your ways through a lot of options many of which you may not even know exist within the microsoft windows environment the guide starts from the most basic step of either upgrading or installing the microsoft windows 10 other things you will learn include how to navigate the desktop how to create a microsoft account how to open several applications how to run your windows 10 on the virtual machine etc since users are looking for better ways to operate their devices seamlessly this user guide provides many shortcuts in various operation stages to easily access any of the items like folders documents apps etc thereby facilitating quick and simple operation we expect that this manual will help you be proficient in using your microsoft windows 10 operating system with all its new and hidden features scroll up and hit the buy now with 1 click button to get started

# Windows User's Guide to DOS 1999

windows 10 sale price you will save 66 with this offer please hurry up complete beginners guide to microsoft windows 10 tips and tricks user manual 2017 updated user guide windows 10 is the newest version of the popular operating system from microsoft and considering it s slated to be supported for ten years it may be the last operating system you ever need it s designed to run seamlessly on a variety of devices from personal computers to phones and tablets and is widely regarded to be a vast improvement over windows 8 if you ve been considering switching to windows 10 but aren t sure whether it s the right operating system for you the information in this book will tell you everything you need to know about its functions and features this book will cover the following topics a look at the new start menu a walk through of the settings menu and how it differs from the old control panel explanation of some of the most useful on board apps and new features introduction to the new microsoft edge browser how to use cortana in windows 10 troubleshooting advice and tips for using windows more quickly and efficiently download your copy of windows 10 by scrolling up and clicking buy now with 1 click button windows 10 is arguably microsoft s smoothest and most useful operating system to date this book will tell you everything you need to know about this impressive piece of software and how to get the most out of it on your own computer tags windows 10 user guide programming operating system updated and edited upgrade the ultimate guide beginner s guide how to upgrade to windows 10 new windows 10 windows 10 features how to operate start menu task view file explorer widows microsoft cortana upgrade computers database programming operating system microsoft updated and edited upgrade the ultimate guide beginner s guide how to upgrade to windows 10 new windows 10 upgrade computers php java c os tech technology

#### Windows 10 2017-03-11

windows 11 user guide 2021 2022 complete windows 11 user guide 55 best features and tips included microsoft has finally announced the introduction of a new version of windows 11 at their virtual event in june microsoft unveiled the next generation of windows significant modifications to the long running operating system including the first change in the operating system s name it was six years ago when the last time occurred numerous new features are included in windows 11 the ability to download and run android applications on a windows pc as well as updates to microsoft teams the start menu and the general look and feel of the program which is more streamlined and mac like are included in this book here you can find all the basic information about the new microsoft all pros and cons of windows 11 will help you make the decision to use it or not also if you will decide to use this os our book will help you to make the first steps you ll find in the book what is windows 11 what advantages of windows 11 does it better than windows 10 new tips of windows 11 what features are deleted how to customize microsoft os special for you download your copy of windows 11 user guide 2021 2022 complete windows 11 user guide 55 best features and tips included button

#### Windows 10 User Guide 2021 2021-02-16

need information on the new windows 11 operating system from microsoft then read on microsoft has released the future of the windows operating system with a user interface completely different from the last windows 10 there are new settings and designs intended to improve the fluidity of windows and give users a new look this book has been written to give you a first taste at what windows 11 looks like especially for those who have updated to the beta version the book talks about what has changed in windows and how you can find your ways around the new operating system use this guide for windows 11 only as most of the settings are not applicable for windows 10 click on the buy now with 1 click to get started

#### Windows 10 2017-07-19

windows 10 the ultimate beginner s guide to learn microsoft windows 10 windows 10 is an awesome system and it s one that will allow you to truly get the most out of your computer but a lot of people don t know the ins and outs

of it and even how to get comfy it s often seen as some large juggernaut one that is much bigger than one would expect but fear not since there are ways to truly get the most out of this and this book will help you this book will cover the following topics how to get comfortable with windows 10 an overview of the system along with new features the difference between home and pro and whether or not you need them what cortana is and how to master it various tips and tricks to mastering windows 10 some of the best apps to try out download your copy of windows 10 by scrolling up and clicking buy now with 1 click button

#### Windows 11 User Guide 2021-10-02

windows 10 for dummiesthe user's guide to mastering windows 10 with the assistance of this manual you will get comfortable with numerous new thoughts including overseeing and redoing your desktop and pc background utilizing cortana mastering the start menu and client records lock screens applications and a great deal more after finishing your windows 10 client aide venture you will approach your pc with a certainty energy and go from sham to master in the briefest measure of time conceivable the windows 10 operating system is the foundation of the cutting edge innovation it exemplifies everything people look for in cutting edge programming and gadgets ease openness velocity and adaptability throughout the years windows has developed into a consistent buyer driven working framework each version of windows appears to loan to a more refined client experience previously windows was organized unbendable and conventional offering a non specific indistinguishable and standard experience to everybody who utilized it as you will soon learn windows 10 is adaptable and personalized to your customized needs it accommodates a considerable lot of the issues concerns and defects noted in past windows working frameworks conveying both esteem and cleaned execution all the while through the span of this client guide you will ace various unpredictable and inventive ideas charges prompts and capacities download your e book windows 10 for dummies the user's guide to mastering windows 10 by scrolling up and clicking buy now with 1 click button

# Windows 11 Users Guide 2021-07-26

#### Windows 10 2017-11-25

whether you are a beginner casual user or an it professional you will learn everything you need to know about windows 10 in this premiere user quide for work home and play this user quide written by a 20 year microsoft veteran is full of hacks tips shortcuts and tricks that will show you how to master windows 10 in the shortest amount of time possible during the course of reading this book you will master a number of complex topics commands functions and techniques with the help of this informative training manual you will become familiar with many new ideas including customizing start and the desktop using cortana and mastering apps user accounts lock screens and more master windows 10 in the shortest amount of time possible after completing your windows 10 journey with this user guide you will approach your computer with confidence and go from dummy to experienced in the shortest amount of time possible windows 10 is moving into all aspects of work home and life providing ease of use accessibility flexibility and technological advances as you will soon learn windows 10 is versatile flexible and highly customizable allowing you to personalize the operating system to meet your needs not only has the user experience become more refined but windows 10 has evolved into the seamless centerpiece of modern technology delivering both value and performance in the process this cheat sheets edition is full of hacks tips shortcuts and tricks buy today to get the discounted price and start learning windows 10 table of contents introduction flying start starting windows switching users working with tablet mode performing common tasks quickly locking your screen exiting windows the big changes apps and start personalizing start resizing start managing tile groups resizing tiles moving tiles pinning apps on start searching for apps settings and more apps and the taskbar configuring the taskbar moving the taskbar pinning apps to the taskbar using taskbar jump lists action center and notifications using action center using quick action buttons starting and using apps opening app files copying and pasting text saving new app files saving app files in the current location adding files or folders to the desktop adding system icons to the desktop switching between apps or windows using task view to switch apps close current app close other apps managing apps installing apps completing app downloads resizing app windows arranging apps side by side checking for app updates uninstalling apps using cortana for search using the onscreen keyboard adding a keyboard button to the taskbar moving the onscreen keyboard creating and managing desktops creating a new desktop opening an app on a different desktop going to a different desktop closing a desktop working with files and folders creating a folder selecting files and folders zipping files and folders unzipping extracting files and folders copying files and folders moving files and folders copying and pasting files and folders cutting and pasting files and folders renaming a file or folder creating and using desktop shortcuts deleting a file or folder searching for files and folders searching by date modified searching by kind of file searching by file size working with recycle bin restoring a deleted item restoring multiple deleted items restoring all deleted items emptying the recycle bin protecting your files from accidental deletion settings and troubleshooting getting information about your device quitting nonresponsive apps and much much more

#### Windows 10 for Dummies 2015-11-24

this book teaches computer enthusiasts and aspiring programmers how to develop practical applications such as cd rom menus screensavers kiosks movie players and much more

# Windows 777 777 ~ Surface Pro/RT 77 1996

window 10 2019 windows 10 operating system update and everything you need to know it is no longer news that the may 2019 windows 10 update is out with several unique features that enhance user s experience whether you are new to windows 10 having just upgraded from an older operating system or you have recently purchased a new personal computer with windows 10 operating system pre installed or like many others you have migrated from the macos from apple and have finally made a switch to windows computer or you are in need of tips and tricks to enable you master the windows 10 operating system and troubleshoot common problems then this guide is for you the author covered some basic to advanced settings on windows 10 perform a specific task with windows dig deeper into the settings menu take advantage of cortana outline the new features of the 2019 windows 10 update and take an extensive tour of window 10 operating system this book also covered the following topics introduction to windows 10 windows 10 home or windows 10 pro which should i get start menu how to add applications to the tiles section accessing the start menu options how to pin apps to the task bar using the task view using the search tool setting up cortana some funny questions to ask cortana cortana shortcuts using windows edge browser microsoft store settings and control panel customizing the look and feel of windows 10 desktop connecting to a projector and using extended desktop activating tablet mode how to use the snap feature using the snipping tool changing the default printer windows updates and defender installing apps using ninite useful apps to install on windows 10 how to uninstalling apps file explorer file manager customizing privacy settings network and internet settings how to lock your computer how to install windows 10 on macbook pro new features and capabilities of windows 10 version 1903 windows mixed reality windows sandbox the narrator windows settings moretips and tricks dark themes game mode storage sense night light shop with edge print to pdf virtual desktops windows 10 emoji god mode useful hot key combinations for windows 10 shutting down your computer troubleshooting problems such as keyboard not working troubleshoot blue screen troubleshoot memory leak troubleshooting startup issues wi fi not connecting troubleshooting wi fi disconnecting frequently remote desktop connection not working mail app not working complete clean format or reinstall windows 10 how to speed up windows 10 and lots more at the end of this guide you ll be able to navigate through the updated windows 10 os and troubleshoot common problems get a copy of windows 10 users guide into your library by scrolling up and clicking on the buy now with 1 click button

#### Windows NT Workstation User's Guide 2011-12-14

windows 10 2019 updated user guide to master microsoft windows 10 with latest tips and tricks we know how hard it is upgrading to a new operating system they normally do not come with user manual and neither do youtube tutorials address the main issues so whether you just upgraded from windows 8 to windows 10 or just got a new pc that works with windows 10 there s a huge probability that you re struggling with how things work performing simple tasks like taking screenshots setting an alarm or adding a printer may become pretty confusing that you re so embarrassed to ask anyone in this guide we re going to be taking away what s old and bringing what s new you will discover tips and tricks never featured on any tutorial or blog post you ve ever read you will get a full introduction to windows 10 basics and outline the awesomeness of cortana to ensure your pc doesn t breakdown any time soon we also did justice to outline safety tips and backup option for the longevity of your system this guide features simple but complex tips on how to perform actions on windows 10 we take you through a step by step method on how to master the windows 10 interface from scratch written in simple english that s easy to understand even for a six year old we will take you from the basic to the most advanced features this book will cover the following topics your background how to remove my people how to configure privacy setting what is cortana edge browser tips speed up your processor how to speed up windows 10 download your copy of windows 10 by scrolling up and clicking buy now with 1 click button

#### Windows XP

updated for windows 95 this book describes the tools that windows 95 internet explorers use to get the most out of the internet the best source of information about the world wide microsoft internet explorer and netscape the book provides thorough coverage of windows 95 internet features plus an understanding of how to get and use popular free software for the internet includes a resource index covering important resources ranging from a virtual online university to travel tips

#### Windows 11 User Guide 1993

are you the owner of a new windows 8 computer and want to learn how to use it are you coming from a previous version of windows and you aren t quite sure where to find things now or maybe you are looking to do a specific task like check email or view your photos and you just want simple step by step directions to show you how well you ve come to the right place for all of that and more in this book windows 8 user guide reloaded the complete beginners guide 50 bonus tips to be a power user now you will learn the basics of getting around the new windows

8 environment in this beginners book you will find instructions on how to do things like o getting to know your way around the new start screen and tiles o learn how to work with apps o learn how to setup an internet connection on our computero how to setup and check emailo how to get on the online windows store to download games apps and bookso how to listen to your music and download new music from the online windows storeo how to watch your videos and download to shows and movies from the online windows storeo learn how to access your photos from your computer facebook flickr and skydrive plus 50 bonus tips on how to be a power windows 8 users today

# Microsoft Windows for Workgroups & MS-DOS 2015-08-27

windows 10 the new 2019 2020 complete user guide to learn microsoft windows 10 with 55 latest tips trickshow much do you know about windows 10 i think someone will agree that windows 10 cannot be called a simple operating system we know how hard it is to switch to a new operating system as a rule this does not come with a user manual that does not solve the main problems so regardless of whether you upgraded from windows 8 to windows 10 or just purchased a new pc with windows 10 there is a good chance that you are struggling with how everything works performing simple tasks such as taking screenshots setting an alarm or adding a printer can be confusing that you are so embarrassed to ask anyone in our book you will learn the following windows 10 review of version 1903 new in the notification center clipboard new search and cortana installation tips and tricks download your copy of windows 10 by scrolling up and clicking buy now with 1 click button

# Windows 10 for Beginners. the Premiere User Guide for Work, Home and Play 2007

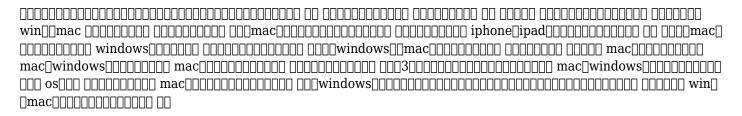

# Power User's Guide to Windows Development 2019-06-18

intended primarily for those new to windows this book covers various aspects of the program and its behaviour on different machines from initial installation each chapter includes exercises experiments and a program reference quide

#### Windows S 10 User's Guide 2019-08-02

are you someone who is not familiar with windows but wanting to learn more have you reached a point where you re just not sure where to begin would you like to just get started knowing that you can learn windows windows 10 is a solid platform that has so much to offer it s customizable powerful and provides a lot of opportunity to learn and grow with the technology itself this platform offers a wide variety of support for fundamental things like checking email browsing the web uploading and saving your own personal photos to various coding and web development languages here s an inside look at what you ll gain by reading this book understanding windows versions and their respective features and how they apply to you working with the user interface what it is and how you can use it to your benefit general layout of windows and how you can find all of your programs learning the fundamental items and objects in windows like folders notifications settings etc how you can utilize devices with windows 10 like external hard drives for more space and printers a breakdown of understanding the resources of windows 10 and how these affect how the platform operates installing your favorite programs and removing the ones you don t want configuring windows 10 with your desired settings so that it works the way you want it to how to check and set up an internet connection security features ways to optimize windows and customization setting up the look and feel for windows to match your personality using a voice interactive assistant to help you with tasks plus a lot more you might feel overwhelmed by the amount of information laid out in this book but not to worry everything has been broken down and categorized in this book so that it s easy to read and walk through what actions that the book recommends you can also just pick various topics that you d like to learn about and dive in remember to just jump in and keep working with windows 10 to unlock its potential and use it for your benefit let this book be your resource what are you waiting for scroll up and click buy now to purchase your own copy to start using it today

#### Windows 10 1995

a user s guide to maximizing the power of windows 3 1 in the os 2 environment both a primer and an everyday reference for computer users who want to take advantage of os 2 s advanced features the text provides tips guidelines hints and step by step instructions for configuring optimizing and customizing programs on the os 2 desktop users get a detailed overview of os 2 features like migrating windows applications to the os 2 desktop windows dde and clipboard multimedia support in win os 2 and os 2 os 2 printing facilities windows multitasking windows lan support and more

#### The Whole Internet for Windows 95 2013-11-02

new information on troubleshooting and tweaking windows xp covers both office and professional editions of windows xp indepth implementing and troubleshooting guide

Windows 8 User Guide Reloaded : The Complete Beginners' Guide + 50 Bonus Tips to be a Power User Now! 2019-10-29

Windows 10 1992

Windows Complete 3.1 2017-04-15

Windows 3.1 2020-05-25

Windows 10 1994-01-01

IBM PC DOS and Microsoft Windows User's Guide 1994-11-19

Running Windows Applications in OS/2 2003

Windows XP Professional 1997

The Title Source for Windows

- night glenco study guide answers Full PDF
- the adventures of suppandi english edition Copy
- yamaha pw50 workshop repair manual download user manuals (Read Only)
- bradshaw on the family a new way of creating solid self esteem john (2023)
- eisberg quantum physics solution manual Full PDF
- chapter 13 medical terminology endocrine system Full PDF
- patrick fillion comics Copy
- sense pass king a story from cameroon (Read Only)
- unidos includes multi semester access code access card package .pdf
- mastercam x4 training guide (2023)
- carnet documents [PDF]
- hazelandglasz worth the wait [PDF]
- (PDF)
- teaching social skills to students with visual impairments by american foundation for the blind Copy
- eletro technics n4 question paper (Download Only)
- color mixing in acrylic learn to mix fresh vibrant colors for still lifes landscapes portraits and more artists library [PDF]
- africa a biography of the continent john reader [PDF]
- art of smooth pasting fundamentals of pure and applied economics [PDF]
- accounting principles 9th edition solutions (Download Only)
- global marketing management 6th edition salaamore .pdf
- removal of dissolved oxygen from water a comparison of four Full PDF
- an exceptional childrens guide to touch teaching social and physical boundaries to kids (Read Only)
- quantum mechanics concepts and applications zettili solution (Download Only)
- making ads pay timeless tips for successful copywriting dover books on history political and social science (2023)
- proton waja service manual (2023)
- the enchanted wood 1 the magic faraway tree (Download Only)